PARTE 2

# 2 Fare una ricerca utilizzando Internet

### **Introduzione**

Internet è uno strumento molto utile per chi deve effettuare una ricerca o approfondire un argomento, e consente di reperire moltissime notizie e informazioni utili. Tuttavia è necessario imparare a orientarsi nella rete e a valutare l'attendibilità di quanto si legge.

# **Obiettivi**

L'attività ti permette di sviluppare le seguenti competenze chiave:

- Competenze digitali
- Imparare a imparare
- 

# **Aspetti della valutazione coinvolti**

- **•** Capacità di argomentazione
- **•** Capacità di risoluzione di problemi
- **• Pensiero critico e riflessivo**
- **• Collegamento organico tra le varie discipline**
- **•** Competenze di Cittadinanza e Costituzione
- **• Esposizione organica e coerente**

## **Tempi**

3 ore di lavoro a casa e 3 ore di lavoro in classe.

# - Competenze sociali e civiche **Risultato atteso**

Al termine avrai svolto una ricerca su Internet in modo autonomo, imparando il funzionamento dei motori di ricerca, selezionando le fonti in base alla loro attendibilità e organizzando in modo coerente le informazioni ottenute.

# **Fasi del lavoro**

- 1. Scelta dell'argomento e impostazione del lavoro (in classe; durata: 1 ora)
- 2. Svolgimento della ricerca (a casa, durata: 1 ora)
- 3. Selezione e organizzazione delle informazioni (a casa, durata: 2 ore)
- 4. Discussione in classe (in classe; durata: 2 ore)

#### **Scegliere l'argomento**

In classe il docente ti introdurrà l'attività, spiegando quale sia la procedura da seguire ed il risultato atteso. Tramite un'attività di brainstorming, ciascuno di voi sceglierà un argomento su cui effettuare la propria ricerca.

#### **Svolgimento della ricerca**

Una volta individuato l'argomento, lavorando a casa, effettuerai la tua ricerca. Le ricerche su Internet partono sempre da **un motore di ricerca**: cioè uno strumento che raccoglie, analizza e ordina i dati disponibili online. Il motore di ricerca più utilizzato e sicuramente molto valido è Google.

#### **Utilizzare le parole chiave**

Per intraprendere una ricerca su qualsiasi argomento, è necessario individuare **le parole chiave** che esprimano nel modo più chiaro possibile ciò che si vuole trovare. Per esempio, non scrivere "voglio un testo che parli della Prima guerra mondiale", ma scrivi "Prima guerra mondiale".

Per cercare in una pagina web una parola o una frase è necessario usare le virgolette: sono utili soprattutto quando si vuole cercare il testo di una poesia, di una canzone, di un brano.

Per esempio, scrivendo fra virgolette "Ottanta ragazzini di terza media senza il cellulare per 48 ore." si trova l'articolo de *La Stampa* che contiene questa frase e che racconta questa esperienza.

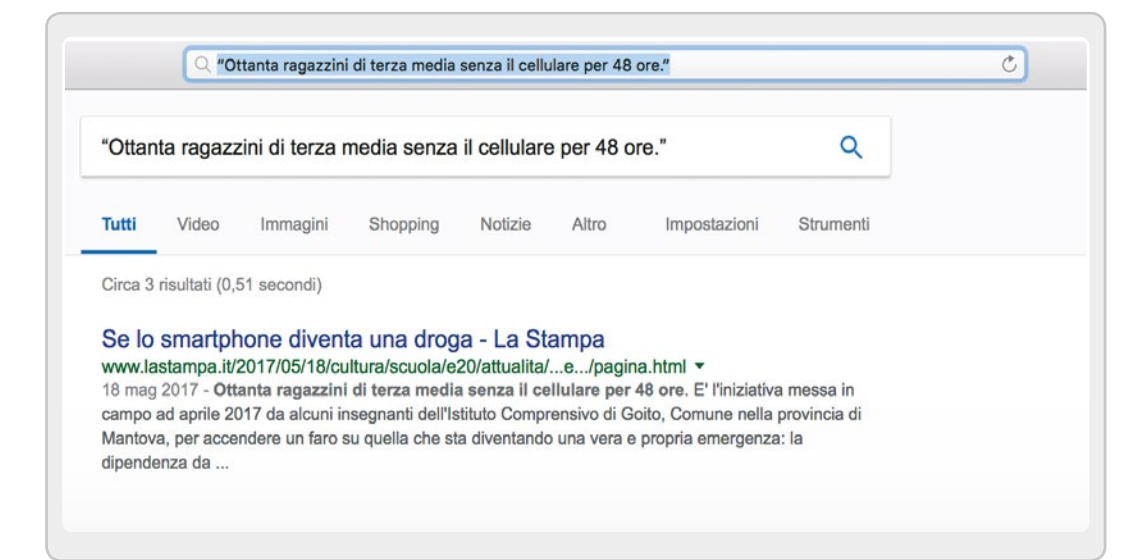

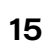

#### **Restringere il campo della ricerca**

È più facile trovare informazioni utili se si evitano gli argomenti troppo generali.

Per esempio, se si cercano materiali sui problemi dell'ambiente e si digita come parola chiave il termine generico "ambiente", appare una serie infinita di siti, che offrono definizioni di ambiente, articoli sui più disparati problemi dell'ambiente, informazioni su ambienti naturali come la foresta o il deserto, iniziative di associazioni ambientalistiche, progetti per l'ambiente proposti dai partiti politici, leggi che si riferiscono all'ambiente, informazioni medico– specialistiche sui danni derivati dall'ambiente, ecc...

In questo fiume di proposte è molto difficile riuscire a individuare ciò che potrebbe essere utile.

Occorre dunque **restringere il campo della ricerca** a un aspetto particolare del problema prescelto: più si scende nel particolare e più la ricerca diventa facile. Se invece di "ambiente" si digita, per esempio, "malattie causate dall'ambiente", si trovano le malattie provocate dall'amianto, quelle derivate dalle polveri sottili, quelle causate dall'acciaieria di Taranto… Restringendo ulteriormente il campo e digitando, per esempio, "malattie causate dall'inquinamento dell'aria" compaiono siti che rispondono meglio alle aspettative.

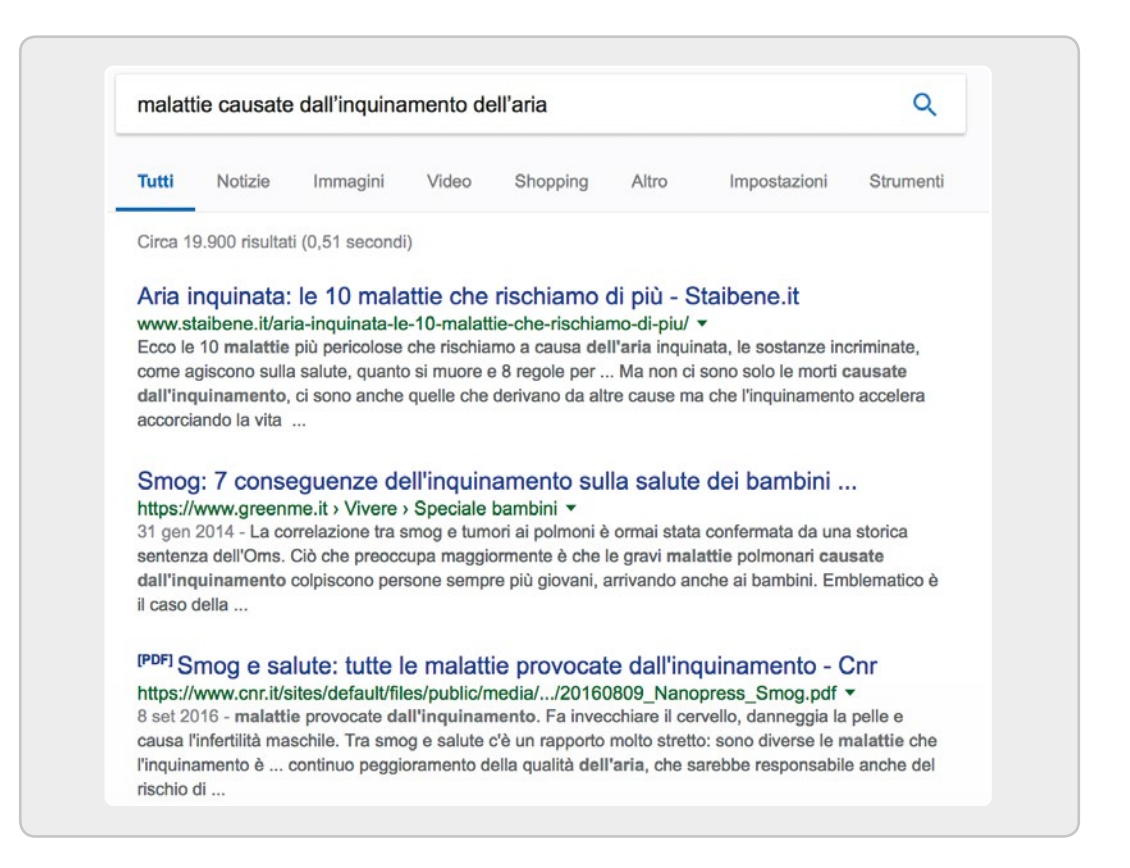

### **Consultare i siti più affidabili**

Anche effettuando una buona ricerca e utilizzando le corrette parole chiave, ci si trova comunque davanti a un gran numero di risultati. Quale sito scegliere?

Per orientarsi occorre leggere i titoli dei siti ma anche **le descrizioni** (*snippet*) che stanno sotto i titoli: queste hanno la funzione di descrivere cosa si trova nelle pagine proposte. Qui di seguito alcuni consigli.

- È meglio evitare blog, forum e social media.
- Preferire sempre, se compaiono, i **siti istituzionali** (come quelli dei Ministeri o degli enti di ricerca) o quelli molto noti (come il sito dell'Enciclopedia Treccani).
- Se l'argomento della ricerca concerne l'attualità, è bene utilizzare articoli di giornale recenti, presi dalle **testate nazionali online** o direttamente dal **sito dell'Ansa** (www.ansa.it).
- Un criterio utile è scegliere i **siti creati proprio per i ragazzi**. Molto spesso si trovano digitando prima delle parole chiave anche le parole "scuola" o "per ragazzi": così facendo compaiono i siti delle enciclopedie per ragazzi o quelli creati per le scuole dagli insegnanti stessi.

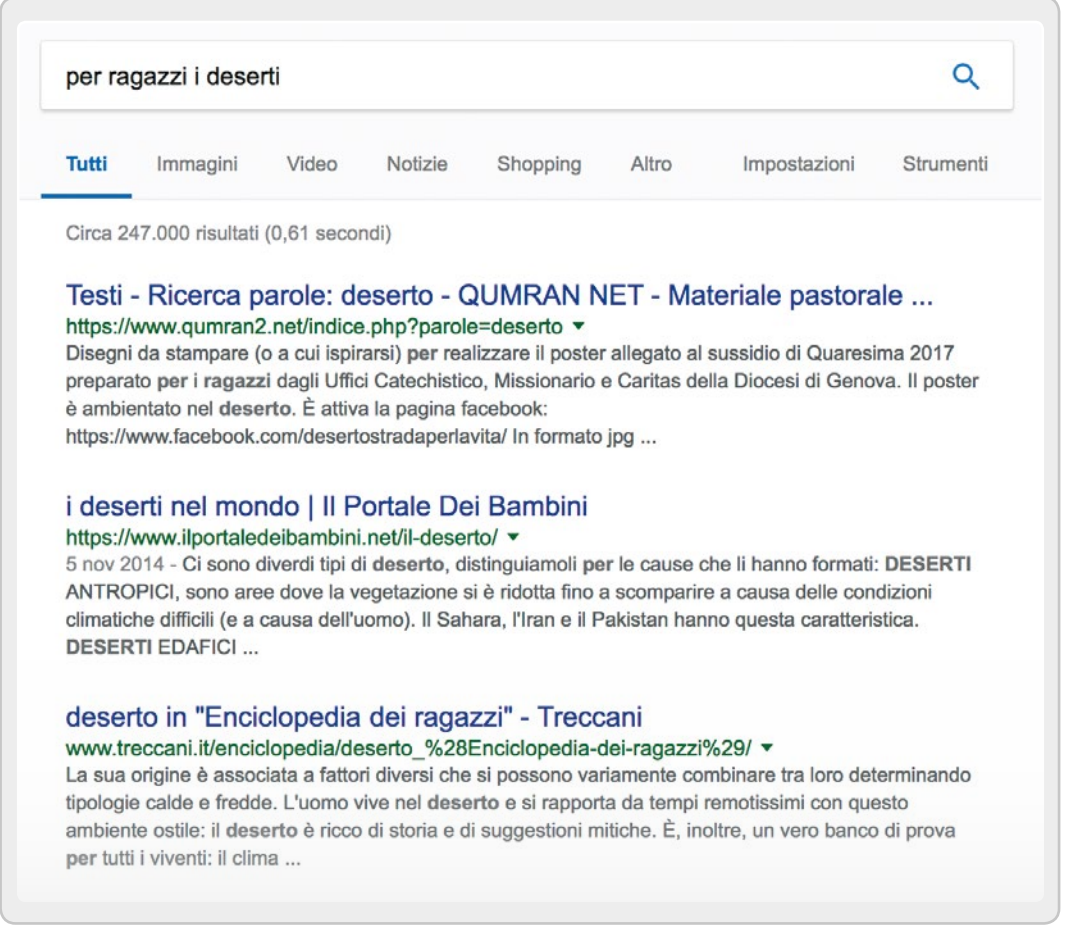

Naturalmente per essere ragionevolmente certi della validità delle notizie trovate su Internet non bisogna limitarsi ad una sola fonte, ma confrontare le informazioni provenienti da più siti, per capire se ci sono versioni contrastanti. In particolare, se si utilizza la popolare enciclopedia online Wikipedia, è opportuno dimostrare cautela: dal momento che è un'enciclopedia libera, implementata dagli stessi utenti ("partecipativa"), chiunque può aggiungere o modificare una voce. Un buon sistema è controllare sempre le fonti citate al fondo della voce e verificarne l'autorevolezza e l'aggiornamento.

### **Quali testi scegliere e come utilizzarli**

Il **copia e incolla** da Internet non è di per sé sbagliato, ma solo a queste condizioni:

- il **testo copiato deve essere coerente** con l'argomento, cioè deve essere utile per approfondirlo o collegarlo a un altro argomento;
- **è necessario comprendere esattamente il contenuto del testo** che si copia ed essere in grado di spiegarlo ed esporlo a voce: se contiene frasi troppo difficili, bisogna provvedere a semplificarlo; se invece è troppo complesso è meglio non utilizzarlo del tutto.

### **Organizzare le informazioni**

Infine dovrai organizzare le informazioni acquisite, al fine della presentazione in classe. Innanzitutto è consigliabile salvare tra i preferiti tutti i siti consultati e ritenuti validi e poi creare una cartella nel computer dove salvare tutto il materiale collazionato. Infine segna in un file di word o utilizzando un programma per una presentazione multimediale (come Power Point o altri) le informazioni più importanti, anche sotto forma di mappa o scaletta.

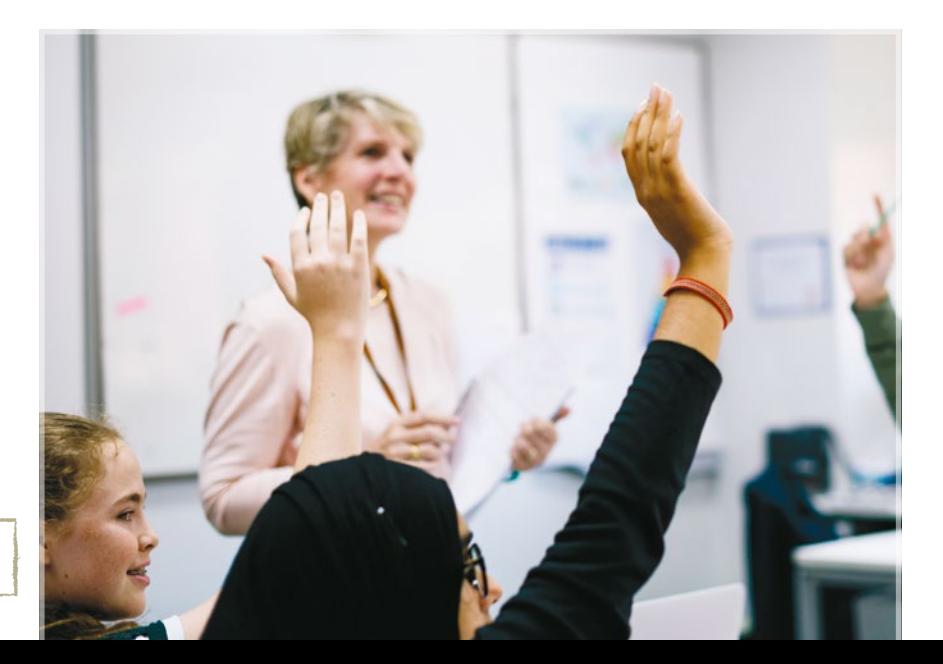

#### **Discussione in classe**

Di nuovo in aula, in un tempo prestabilito, esporrai alla classe il risultato della tua ricerca, dando conto anche del metodo seguito e delle eventuali difficoltà riscontrate.